# **Intégration du Logiciel Banana Comptabilité en Section Commerciale et Gestion dans les Ecoles de la Sous-Division Lubumbashi 1**

# **[ Integrating Banana Accounting Software into Commercial and Management Section in the Schools Subdivision of Lubumbashi 1 ]**

*Kitenge Kalume Deogratias<sup>1</sup> , Mandela Nsengiyumva David<sup>2</sup> , and Muleka Kipanga Celestin<sup>3</sup>*

<sup>1</sup>Département d'Informatique - Sciences Commerciales et Administratives, Institut Supérieur Pédagogique, Lubumbashi, Haut-Katanga, RD Congo

<sup>2</sup>Département d'Informatique - Sciences Commerciales et Administratives, Institut Supérieur Pédagogique, Lubumbashi, Haut-Katanga, RD Congo

<sup>3</sup>Département de Chimie-Physique, Institut Supérieur Pédagogique, Lubumbashi, Haut-Katanga, RD Congo

Copyright © 2022 ISSR Journals. This is an open access article distributed under the *Creative Commons Attribution License*, which permits unrestricted use, distribution, and reproduction in any medium, provided the original work is properly cited.

**ABSTRACT:** This study aims at assessing the integration level of banana accounting software in the teaching of computer science in the Commercial and Management section in secondary schools in the Lubumbashi 1 sub-division. Survey and questionnaire methods, allowed us to collect the data relating to our investigations. Out of a total number of 131 schools identified organizing the Commercial and Management Section, 39 were selected on the basis of the following criteria: the presence of computer tools, the presence of terminal classes of this option and the presence of teachers with knowledge of the Banana Accounting software. After data collection and analysis of the data, the results recorded showed on the one hand that all the teachers actually have knowledge of the existence of banana accounting software and this, following a mode of learning (seminar or self-training) and on the other hand, 74.4% of these teachers have effectively integrated the teaching of the software under discussion, while the remainder, i.e. 25.6%, teach the use of the software without integrating it into their material predictions. In addition, 66.7% of teachers mentioned difficulties in teaching this software particularly due to the insufficiency of the computer tools available allowing a good transmission of the concepts related to this software, to the non-existence of manuals containing the appropriate concepts. Banana accounting software and the instability of the electric current. Despite all these difficulties, only 5.1% of students fail to master the concepts related to this software. Regarding the schools management mode that met the criteria, the results show that the majority of the schools selected (76.9%) operate under the approved private system, while 23.1%; have a public management system (official and contracted) and as regards gender, the majority of the selected schools teachers (92.3%), who teach computer science in the Lubumbashi 1 sub-division, are male against a minority women (7.7%).

**KEYWORDS:**integration, software, accounting software, management, commercial, schools, sub-division.

**RESUME:**Cette étude a pour objectif d'évaluer le niveau d'intégration du logiciel banana comptabilité dans l'enseignement de l'informatique en section Commerciale et Gestion dans les écoles secondaires de la sous-division Lubumbashi 1. Les méthodes d'enquête et du questionnaire, nous ont permis de récolter les données relatives à nos investigations. Sur un effectif total de 131 écoles recensées organisant la Section Commerciale et Gestion, 39 ont été retenues sur base des critères ci-après: la présence des outils informatiques, la présence des classes terminales de cette option et la présence des enseignants ayant la connaissance du logiciel Banana Comptabilité. Après la récolte et l'analyse des données, les résultats enregistrés ont montré d'une part que tous les enseignants ont effectivement la connaissance sur l'existence du logiciel banana comptabilité et cela, suivant un mode d'apprentissage (séminaire ou autoformation) et d'autre part 74,4% de ces enseignants ont effectivement intégré l'enseignement dudit logiciel dans leurs prévisions des matières, tandis que les restes, soit 25,6%, enseignent l'utilisation du logiciel sans pour autant l'intégrer dans leurs prévisions des matières. Par ailleurs 66,7% des enseignants ont évoqué des difficultés pour l'enseignement de ce logiciel dues notamment à l'insuffisance des outils informatiques disponibles permettant

# **Intégration du Logiciel Banana Comptabilité en Section Commerciale et Gestion dans les Ecoles de la Sous-Division Lubumbashi 1**

une bonne transmission des notions liées à ce logiciel, à l'inexistence des manuels contenant les notions appropriées du logiciel banana comptabilité et à l'instabilité du courant électrique. Malgré toutes ces difficultés, seulement 5,1% d'élèves n'arrivent pas à maîtriser les notions liées à ce logiciel. Concernant le mode de gestion des écoles ayant répondu aux critères, les résultats montrent que la majorité des écoles retenues (76,9 %) fonctionnent sous le régime privé agréé, tandis que 23,1 %; ont un régime de gestion publique (officiel et conventionné) et quant aux genres, la majorité d'enseignants (92,3%), qui dispensent le cours d'informatique dans la sous-division Lubumbashi 1, sont du sexe masculin contre une minorité des femmes (7,7%).

**MOTS-CLEFS:**intégration, logiciel, logiciel comptable, gestion, commerciale, écoles, sous-division.

#### **1 INTRODUCTION**

L'informatique est un domaine d'activité scientifique, technique et industriel concernant le traitement automatique de l'information numérique par l'exécution des programmes informatiques à l'aide des machines (systèmes embarqués, ordinateurs, robots, automates, etc.). Quoi qu'étant actuellement incontournable, peu de gens seulement ont une idée, même assez générale, de ce qui se passe derrière ces outils informatiques. Depuis de nombreuses années, les métiers de l'informatique sont constamment en tension et en recherche de profils compétents en vue de rendre rapide et efficace l'exécution de tâches multiples.

En effet, un même matériel informatique peut remplir de nombreuses fonctions différentes par simple changement du logiciel qu'il exécute. Cette extraordinaire plasticité a permis à l'ordinateur de sortir des centres de calcul et de se répandre partout, des objets du quotidien aux infrastructures de la cité. (Leroy, 2019)

Si certains domaines de l'informatique, comme la complexité algorithmique, peuvent être très abstraits, d'autres par contre sont plus proches d'un public profane, c'est-à-dire dans lesquels certaines notions sont très faciles à comprendre. Il évident que pour comprendre les domaines abstraits, une certaine compétence ou une formation préalable s'avère indispensable.

L'homme étant un éternel insatisfait, ses besoins se créent au fur et à mesure qu'il vit. C'est notamment suite à cette dimension que les chercheurs (comptables-informaticiens) ont créé Banana Comptabilité, afin de permettre aux adeptes de la comptabilité d'accéder rapidement à l'élaboration des livres comptables et des documents divers comme ceux de synthèse. Incité par l'existence de ce logiciel, nous nous sommes proposés de le vulgariser dans la gestion des écoles secondaires de la ville de Lubumbashi sous le titre suivant: **«** *Intégration du logiciel comptable Banana Comptabilité en section commerciale et gestion dans les écoles de la sous-division Lubumbashi1 »***.**

Un logiciel de comptabilité étant un programme informatique permettant la saisie des données comptables pour le suivi comptable et financier d'une structure, il constitue, surtout au cours du 21ème siècle un outil de premier plan en comptabilité, pour des profonds changements tant techniques que théoriques. Considérée pendant des siècles comme un art ou une technique, la comptabilité s'est enfin intégrée aussi dans les sciences humaines(*index,*s. d.).

Avec Banana Comptabilité, l'on peut facilement accéder à la comptabilité et obtenir immédiatement le bilan et le compte de résultats professionnels. Il s'agit d'un ERP (Enterprise Resource Planning) mobile de niveau initial, idéal pour ceux qui commencent la comptabilité d'une petite entreprise, d'une association ou d'une entreprise privée pour la première fois, ou pour les professionnels qui ont besoin de gérer une comptabilité simple (*Banana Comptabilité Mobile,*s. d.).

Comme on le sait, un logiciel de comptabilité permet de classer dans différents comptes les entrées et sorties de paiements pour construire des états financiers qui sont une obligation légale pour toute association. C'est donc un outil qui facilite certes le travail d'un trésorier d'association,mais ne le remplace pas.(«Quel lien y a-t-il entre votre logiciel de comptabilité et votre CRM ?", 2021)

En opérant cette intégration, notre objectif est de permettre aux écoles de la ville de Lubumbashi, aux enseignants d'informatique et de comptabilité de jouir de multiples avantages dudit logiciel et de le faire apparaître dans leurs prévisions des matières.

La rapidité et la simplicité dans les traitements des opérations comptables figurent parmi les avantages de ce logiciel. Au cas où la manipulation de ce dernier par le personnel cible, constituerait un problème éventuel, une formation pourra être rapidement préconisée.

Pour atteindre l'objectif principal ainsi présenté, nous nous proposons de parcourir les étapes opérationnelles ci-dessous déclinées:

- Identifier, à travers une enquête menée au cours de l'année scolaire 2021-2022, dans les classes terminales de commerciale et gestion, des écoles qui organisent cette option dans la sous-division Lubumbashi1;
- Répertorier parmi toutes ces écoles, celles dans lesquelles les conditions matérielles d'installation du logiciel Banana comptabilité sont réunies;
- Présenter les avantages de ce logiciel et inviter les enseignants à la manipulation du logiciel Banana comptabilité.

#### **2 MATERIEL ET METHODES**

# **2.1 COLLECTE DES DONNÉES**

Deux méthodes, à savoir l'enquête et le questionnaire, nous ont permis de récolter les données relatives à notre étude.

#### **2.1.1 ECHANTILLONNAGE**

Après avoir identifié toutes les écoles de la sous-division lubumbashi1 dans lesquelles la section commerciale et gestion est organisée, nous avons retenu uniquement celles remplissant les trois conditions suivantes:

- 1. La présence des outils informatiques
- 2. La présence des classes terminales de cette option
- 3. La présence des enseignants ayant la connaissance du logiciel Banana Comptabilité.

Puis, par rapport aux conditions citées-haut, 39 écoles sur l'ensemble des écoles de la sous-division Lubumbashi 1 y ont répondu favorablement.

#### **2.1.2 QUESTIONNAIRE**

Deux types de questions ont été formulées, les questions ouvertes et les questions fermées. La technique de questions fermées nous a servi dans la récolte des données relatives au choix du logiciel Banana comptabilité introduit récemment en commerciale et gestion et ses critères concernant la gestion des données financières. Tandis que la technique de questions ouvertes a donné une liberté de réponse pour les enquêtés(enseignants).

#### **2.2 MÉTHODE DE DÉPOUILLEMENT**

Le dépouillement est une des premières étapes à suivre lorsque les données statistiques d'enquête sont disponibles. Ce processus consiste à trier, classifier, arranger et regrouper les données selon les cadres conceptuels de l'analyse. Dans ce processus, il était nécessaire de coder les résultats avant de les étudier. Ainsi, c'est après ce travail de dépouillement que nous avons procédé aux analyses statistiques.

#### **2.3 MÉTHODE STATISTIQUE**

La méthode statistique nous a permis de faire l'examen minutieux du questionnaire et de présenter clairement les observations quantifiées de manière à pouvoir les traiter et en tirer des résultats logiques qui se basent sur la fréquence d'apparition d'une même réponse attribuée à une seule question. Cette méthode nous a également autorisé de présenter les données ainsi que les résultats sous forme de tableaux, de pourcentage et des graphiques. Les données statistiques ont été traitées automatiquement par un logiciel approprié EPIINFO7 que nous avons utilisé aussi pour la conception de tableaux de récapitulation et de graphiques.

#### **2.4 DIFFICULTES RENCONTREES**

Tous les enseignants à qui nous avons adressé le questionnaire n'étaient pas toujours disponibles de nous recevoir et les rendez-vous d'entretiens étaient ainsireportés. Voilà pourquoi; les limites de la présente étude sont l'insuffisance des données mises à notre disposition et l'insuffisance du temps disponible. Nous pouvons dire que, durant la collecte des données, nous avons fait beaucoup de preuve de patience et de volonté.

# **3 RESULTATS**

# **3.1 PRESENTATION ET ANALYSE DES RESULTATS**

L'ensemble des résultats que nous avons enregistrés se rapportent à la fois à l'identification des écoles enquêtées (Tableau 1) et de celles que nous avons retenues(tableau 2) ainsi qu'à la présentation des enseignants et aux réponses de ces derniers à nos différentes questions.

# **3.1.1 IDENTIFICATION DES ÉCOLES**

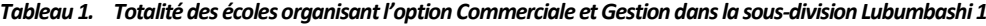

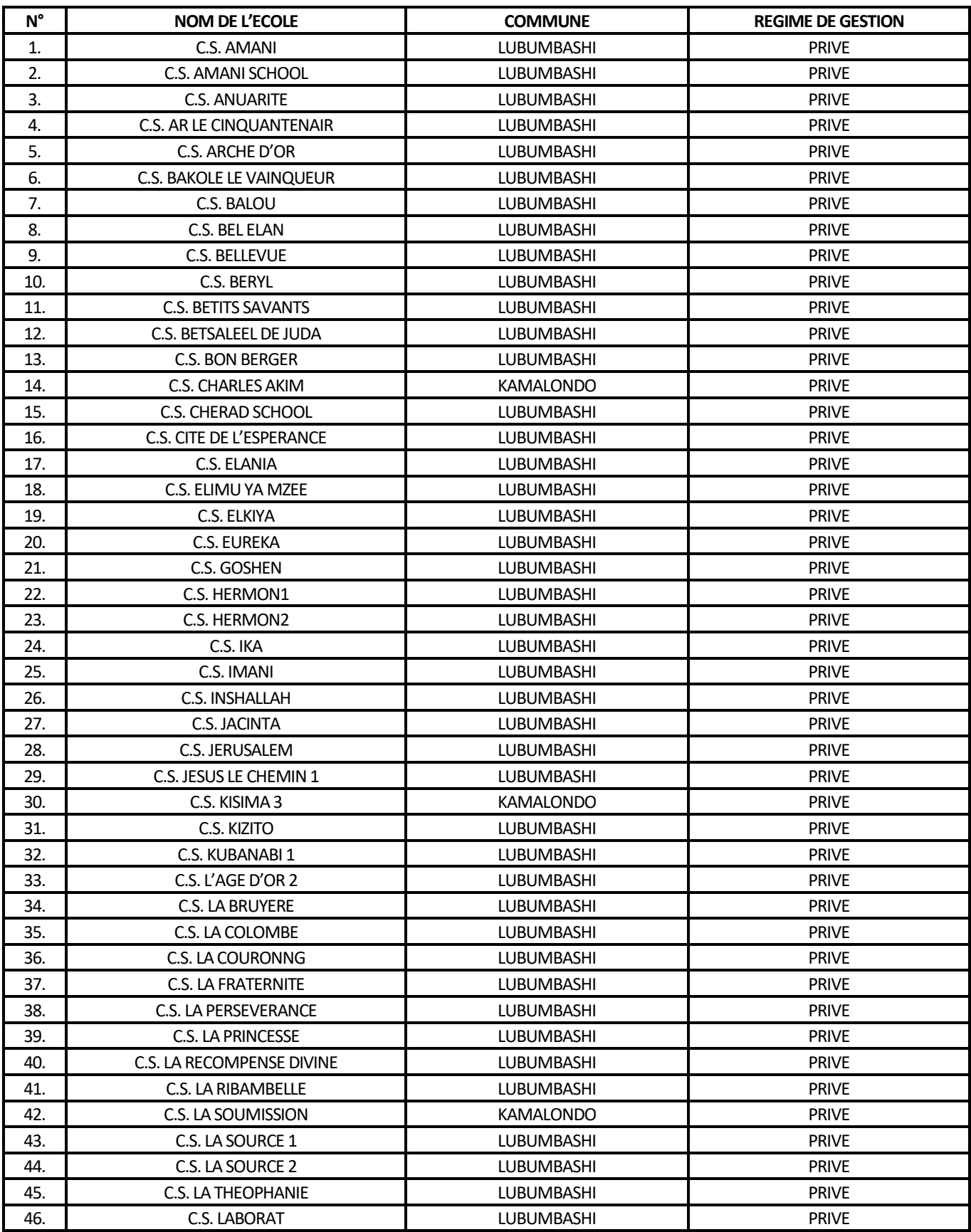

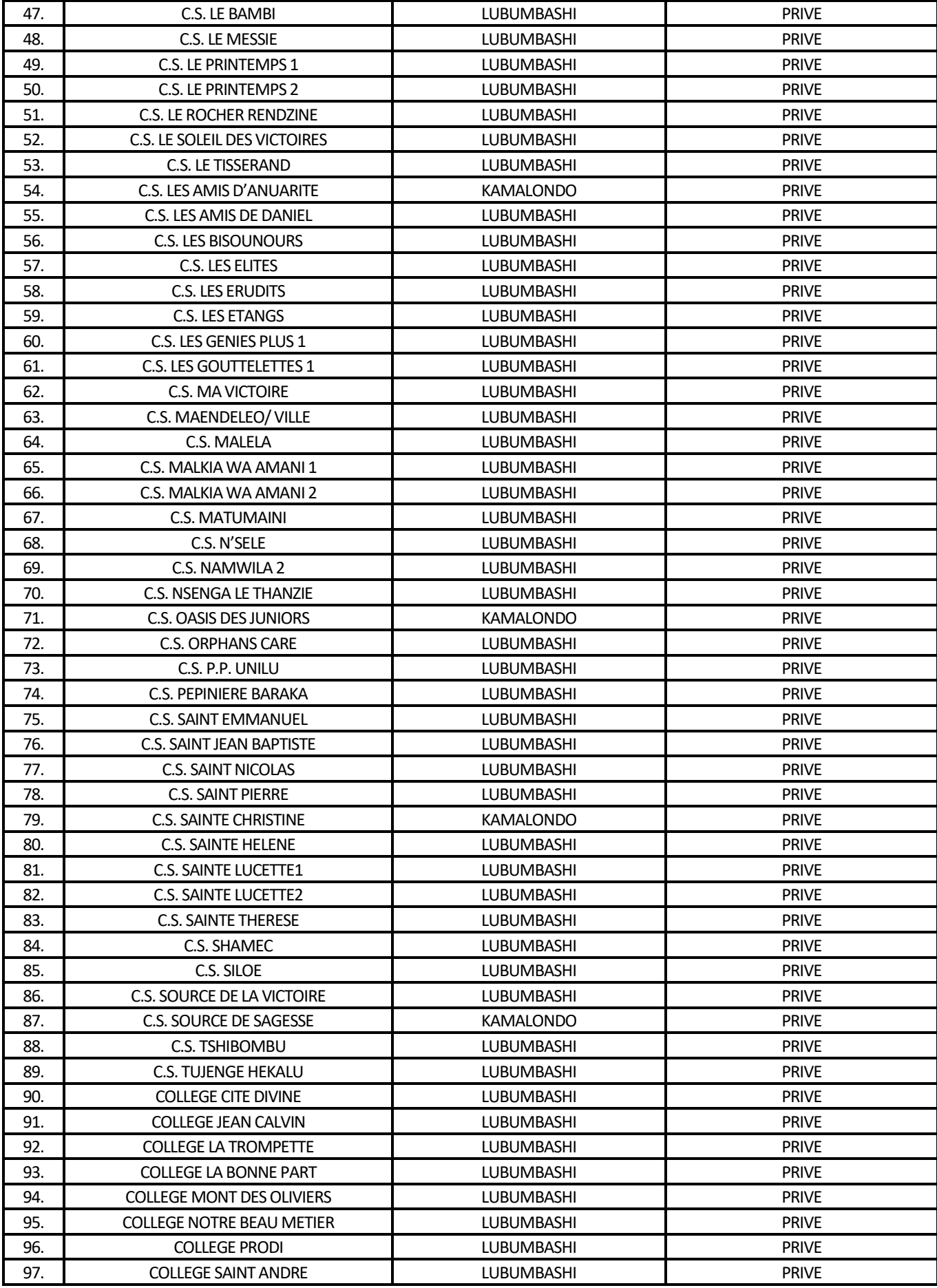

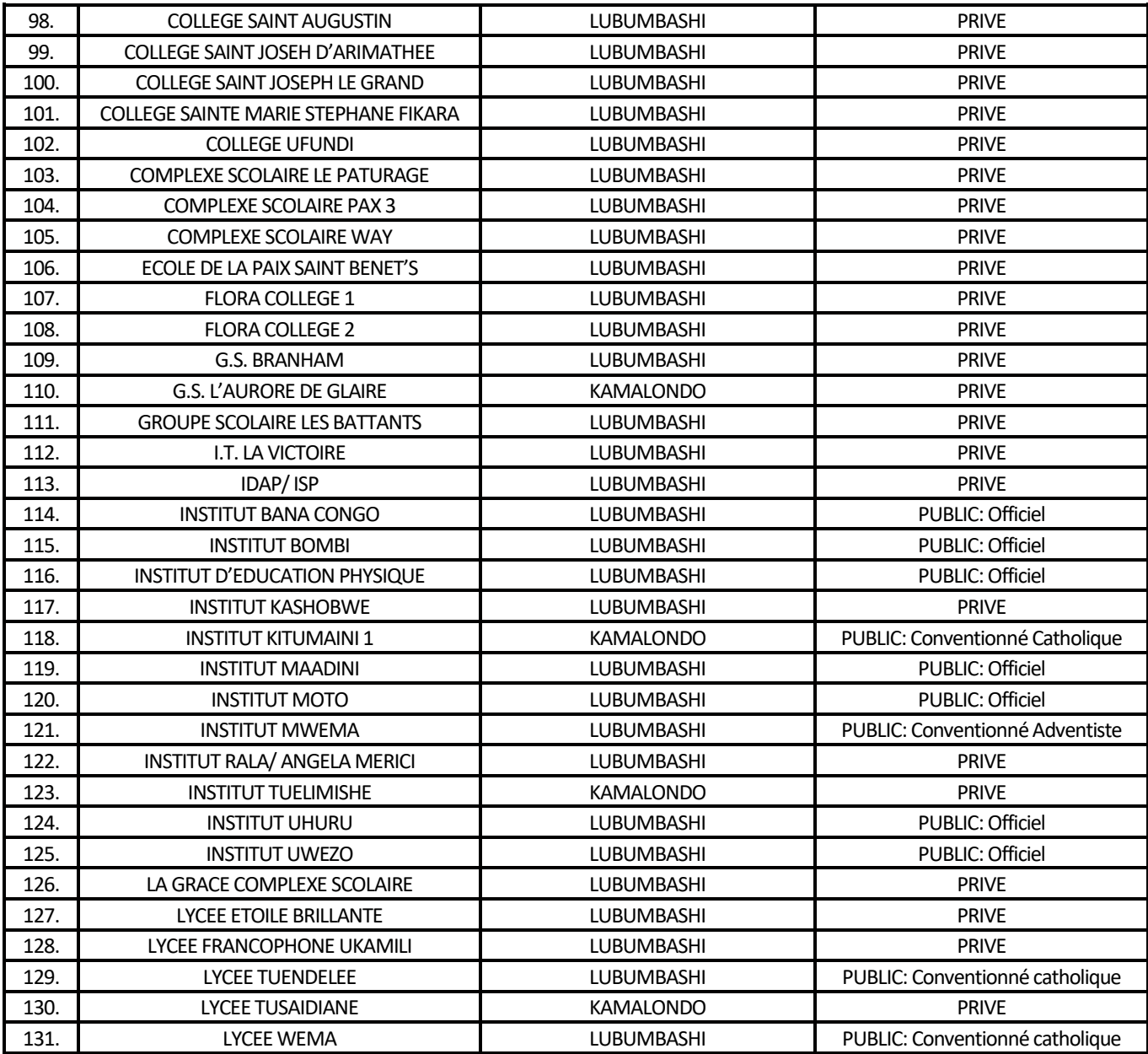

Il ressort de l'examen du premier tableau que 131 écoles dans la sous-division Lubumbashi 1 organisent l'option commerciale et gestion. Par ailleurs, la répartition de ces écoles en fonction des communes d'implantation et du régime de leur gestion administratives a permis de retenir ce qui suit:

- 1. du point de vue du site d'installation, nous constatons que sur les 131 écoles recensées, 120, soit 91,6 %, sont de la commune de Lubumbashi et 11 seulement, soit 8,4 %, appartiennent à la commune Kamalondo.
- 2. du point de vue du mode de gestion, 120 écoles, soit 91,6 %, sont des écoles fonctionnant sous le régime privé agréé, tandis que 11 seulement, soit 8,4 %, ont un régime de gestion publique.

Sur l'ensemble de 131 écoles enquêtées, nous avons, sur base des étendues de deux communes et du mode de gestion, retenu les 39 dont les noms sont repris dans le tableau 2 ci-dessous.

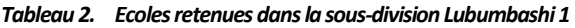

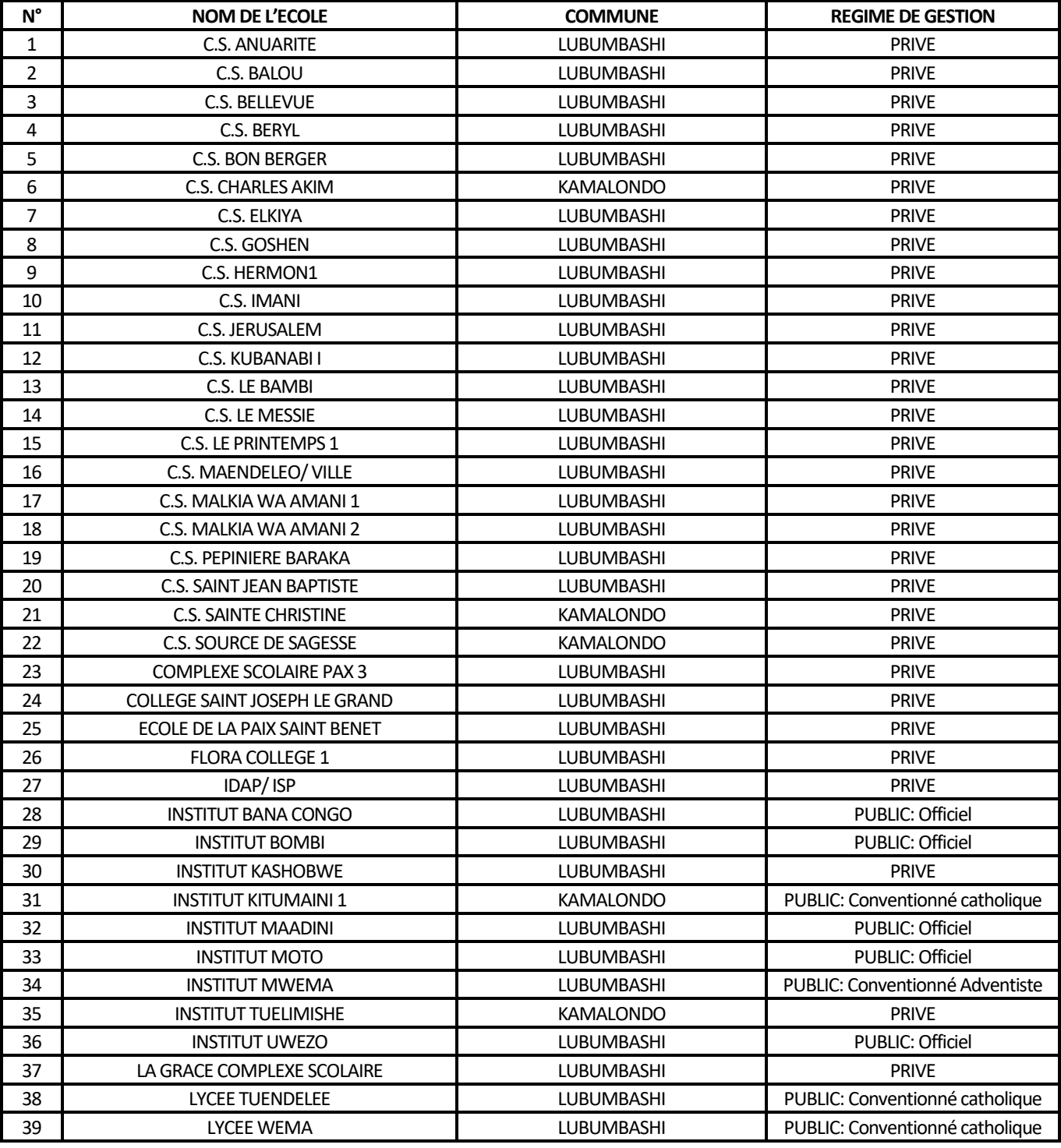

De l'examen de ce tableau se dégagent les observations suivantes relatives aux 39 écoles retenues:

- 1. Du point de vue lieu d'implantation, 34 écoles, soit 87,2 %, sont de la commune de Lubumbashi et 5 écoles seulement, soit 12,8 %; de la commune Kamalondo.
- 2. Du point de vue du régime de gestion, 30 écoles sur les 39, soit 76,9 %, fonctionnent sous le régime privé agréé, tandis que les 9 écoles restantes, soit 23,1 %; ont un régime de gestion publique.

**Intégration du Logiciel Banana Comptabilité en Section Commerciale et Gestion dans les Ecoles de la Sous-Division Lubumbashi 1**

### **3.1.2 ENSEIGNANTS DE 39ÉCOLES RETENUES**

Comme cela apparaît dans le tableau 3, sur 39 enseignants, 36 sont du sexe masculin, ce qui représente 92,3%, contre 3 du sexe féminin, soit 7,7% ; et un sex ratio M/F de 12/1.

#### *Tableau 3. Répartition des enseignants par sexe*

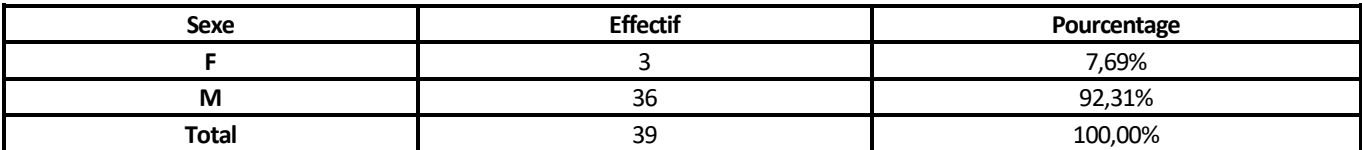

#### *Tableau 4. Réponses des enseignants aux questions posées*

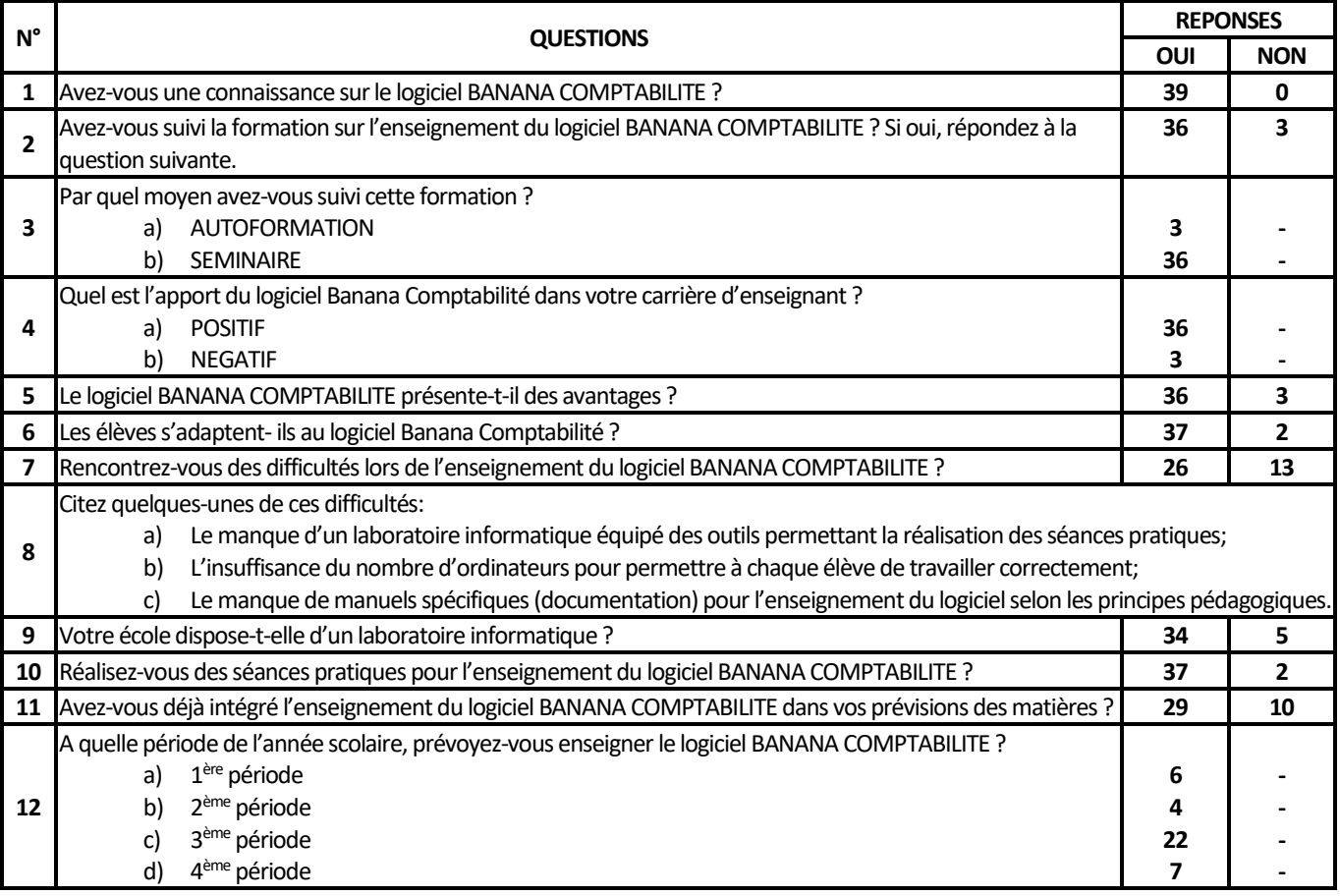

Les réponses des enseignants soumis à nos investigations peuvent être résumées en cinq points:

- 1. Tousles 39 enseignants ont déclaré connaître l'existence du logiciel Banana Comptabilité;
- 2. 36 d'entre eux, soit 92,3%; qui ont déjà participé à un séminaire sur l'enseignement de ce logiciel ont reconnu des avantages multiples dont ils ont bénéficié ainsi que l'adaptation de leurs élèves au logiciel précité;
- 3. 26 enseignants (66,7%) sur l'effectif total ont évoqué certaines difficultés dans l'enseignement du logiciel Banana Comptabilité et cité parmi lesdites difficultés notamment:
	- a) Le manque d'un laboratoire informatique équipé des outils permettant la réalisation des séances pratiques;
	- b) L'insuffisance du nombre d'ordinateurs pour permettre à chaque élève de travailler correctement;
	- c) Le manque de manuels spécifiques(documentation) pour l'enseignement du logiciel selon les principes pédagogiques
- 4. En ce qui concerne l'existence des laboratoires informatiques et l'organisation des séances pratiques dans les écoles enquêtées, 34 (87,2%) et 37 (94,9%) de nos interlocuteurs ont respectivement répondu par l'affirmative;

5. En matière d'intégration du logiciel Banana Comptabilité dans les prévisions des matières, 29 enseignants (74,4%) ont dit qu'ils le faisaient déjà et 22 parmi eux (56,4%) ont programmé l'enseignement de ce logiciel à la troisième période de l'année scolaire.

# **4 DISCUSSION**

# **4.1 IDENTIFICATION DES ÉCOLES ENQUÊTÉES**

Le fait que 39 écoles seulement sur les 131 qui organisent l'option Commerciale et Gestion dans la sous-division Lubumbashi 1 aient été retenues sur base notamment de la présence des outils informatiques en leur sein s'accorde avec l'écrasante majorité des écoles privées agréées(91,6%) vis-à-vis des écoles officielles et conventionnées(8,4%). Cette situation qui résulte des dispositions de la loi-cadre n° 14/004 du 11 février 2014 de l'enseignement national en son titre 2: de la création et de l'agrément des établissements de l'enseignement national, chapitre 1, section 2, paragraphe 1 à l'article 45; autorisant ainsi toute personne physique remplissant certaines conditions d'ouvrir une école maternelle, primaire ou secondaire met au premier plan l'objectif primordial poursuivi par la plupart des promoteurs physiques des écoles primaires et secondaires dans notre pays, l'intéressant caractère commercial généré par l'exploitation des activités scolaires. En effet, en examinant les 39 écoles retenues, l'on se rend compte que toutes les 9 écoles, soit 100% relevant du mode public de gestion, officiel ou conventionné, apparaissent dans l'effectif final des écoles remplissant les critères de maintien. Par contre, sur les 120 écoles appartenant à des personnes physiques privées, seules 30, soit 25%, ont été agréées. Ceci signifie donc que le contrôle du fonctionnement dans les écoles privées agréées présente plusieurs défaillances inadmissibles.

# **4.2 RÉPARTITION DES ENSEIGNANTS**

Comme cela apparaît dans le tableau 3, le sex ratio M/F de 12/1 montre que la quasi-totalité des enseignants du cours d'informatique dans les 39 écoles retenues après enquête sont des hommes. Parmi les multiples raisons pouvant justifier cet état de chose, il y a d'abord le fait que pour des raisons d'ordre socio-culturel le nombre de femmes qui travaillent en dehors du secteur ménager est encore très bas dans nos pays en développement. A cette première considération corrobore plusieurs données de la littérature relative à la position de la femme dans des métiers de l'informatique (Chantal, 2006; Collet, 2004). Une deuxième raison se rapporte à la pauvreté qui caractérise nos pays et qui réduit la possibilité de disposer des ordinateurs à la maison pour permettre à tous les enfants (garçons et filles) de s'approprier davantage leur utilisation.

# **4.3 ASPECTS RELATIFS AU LOGICIEL BANANA**

Nous affirmons que le 100% des enseignants enquêtés ont reconnu l'existence du logiciel Banana Comptabilité et cela en ayant suivi ou pas une formation ad hoc. Cet aspect est intéressant car il permet de susciter l'intérêt de ses utilisateurs futurs que nous avons ciblés dans cette étude.

Le logiciel Banana Comptabilité assurant l'ensemble des tâches liées à la comptabilité dans une organisation (entreprise) afin d'établir les états financiers et calculer le bénéfice dans une période, il est mieux indiqué de l'intégrer dans le programme d'enseignement en section Commerciale et Gestion. A ceci s'ajoutent d'autres avantages comme: le gain de temps par les mises à jour progressives de ses bases de données, l'édition automatique des documents comptabilité de l'organisation, le contrôle et la vérification régulière de la comptabilité et le fait qu'il n'exige pas l'insertion des formules pour réaliser divers calculs.

Comme nous venons de le constater en exploitant les résultats de nos enquêtes, l'intégration de ce logiciel dans les écoles ciblées a un prix qui s'appelle la lutte implacable contre la pauvreté dans nos pays d'une part, et l'obligation des écoles qui organisent la section Commerciale et Gestion à se doter des équipements informatiques appropriés. En cette matière, la présence des textes seule ne suffit pas, il faudra absolument que le contrôle soit régulier dans les écoles et que celles qui ne remplissent pas les conditions soient fermées.

Un autre aspect qui mérite d'être évoqué se rapporte aux sacrifices que les enseignants consentent en travaillant dans les mauvaises conditions au moment où plusieurs promoteurs se contentent plus de la rentabilité financière de leurs écoles et non de la bonne formation des élèves.

L'intégration du logiciel BANANA Comptabilité en Commerciale et Gestion dans les 39 écoles retenues de la sous-division Lubumbashi 1, fait apparaître des résultats beaucoup plus positifs car sur l'ensemble des enseignants enquêtés, 74,4%, l'ont déjà intégré dans leurs prévisions des matières, quant à la maîtrise du logiciel par les enseignants concernés et même son apprentissage par les élèves, certaines difficultés évoquées par les enseignants (tableau 4, question n°8), empêchent à les réaliser surtout l'absence des outils adéquats pouvant permettre aux enseignants d'intégrer son enseignement et une bonne acquisition de celui-ci par les élèves qui, étant les premiers consommateurs.

Une comptabilité informatisée doit satisfaire aux règles générales de toute organisation comptable, aux règles édictées par le droit comptable relatives à l'informatique et aux qualités caractéristiques de toute application comptable informatique (*index,* s. d.); caractéristiques que représente le logiciel Banana Comptabilité dans sa configuration et son utilisation.

# **5 CONCLUSION**

La présente recherche a été délimitée sur le plan spatial, dans les écoles de la sous-division Lubumbashi1, tout en tenant compte de deux dernières années scolaires au cours desquelles le logiciel a été intégré dans le programme d'enseignement de l'informatique en Commerciale et Gestion.

L'informatique reste la clé incontournable dans chaque domaine de la vie humaine. Sur ce, en ce qui concerne la profession de l'assistant comptable ou même du comptable, il est compliqué de traiter les informations économiques et financières sans l'outil informatique, d'où il est d'une importance capitale pour tout comptable de s'intégrer aux différents logiciels de gestion parmi lesquels Banana Comptabilité en fait partie.

Après avoir récolté et analysé les données ainsi que les résultats obtenus, il ressort que l'objectif assigné à cette recherche est atteint, celui de s'assurer de l'intégration du logiciel banana comptabilité en section Commerciale et Gestion dans les écoles de la sous-division Lubumbashi 1, car l'ensemble d'enseignants enquêtés approuvent de la connaissance du logiciel et de son enseignement, bien que 26,6% d'entre-eux ne l'ont pas encore effectivement intégré dans leurs prévisions des matières.

Ainsi donc, on pourra clore cette étude en disant que tous les enseignants ont suivi la formation quelque soit le moyen (séminaire ou autoformation), certains parmi eux rencontrent des difficultés pour un bon enseignement du logiciel BANANA Comptabilité, malgré ces difficultés, bon nombre d'élèves, 94,9%, arrivent à s'y adapter. En fin ce logiciel présente des avantages plusieurs avantages dans la gestion comptable d'une entreprise.

#### **REFERENCES**

- [1] ANGERS, Maurice, initiation pratique à la méthodologie des sciences humaines, centre éducatif et culturel Inc. Anjou, 1992.
- [2] Banana Comptabilité Mobile. (s. d.). App Store. Consulté 26 décembre 2021, à l'adresse https://apps.apple.com/ch/app/bananacomptabilité- obile/id1146829835l=fr.
- [3] Banana Comptabilité 9, Manuel, 2019, www.banana.ch.
- [4] Collet, I. (2004). La disparition des filles dans les études d'informatique: les conséquences d'un changement de représentation. Carrefours de l'éducation.
- [5] DEPELTEAU, F, La démarche d'une recherche en sciences humaines, presse universitaire de Laval,Québec, 2000.
- [6] DESCHALES, Bruno,méthodologie de la recherche en sciences humaines, Édition Beauchemin Laval, 1992.
- [7] Enfin un CAPES en informatique !(s. d.). Consulté 16 janvier 2022, à l'adresse https://www.epi.asso.fr/revue/articles/a2010b.htm
- [8] FORTIN, M-F, le processus de la recherche: de la conception à la réalisation, Décarie Édition, ville mont-royal, 1996.
- [9] Gaël COMHAIRE, Société Civile et éducation à Lubumbashi(RDC),Rapport de mission du 23 octobre au 19 novembre 2005,Université Libre de Bruxelles.
- [10] GRAWITZ, M, Méthodes des sciences sociales, 7ème édition, Dalloz, Paris, 1986.
- [11] Leroy, X. (2019). Le logiciel, entre l'esprit et la matière : Leçon inaugurale prononcée au Collège de France le jeudi 15 novembre 2018.
- [12] MUCHIELLI. Questionnaire dans l'enquête sociale, Ed. Française, Paris, 1968.
- [13] Quel lien y a-t-il entre votre logiciel de comptabilité et votre CRM ? (2021, septembre 29). *OHME*. https://www.welcomeohme.fr/quel-lien-y-a-t-il-entre-votre-logiciel-de-comptabilite-et-votre-crm/.
- [14] YOGOLELO, TAMBWE, de la critique historique, PUL, Lubumbashi, 2010.